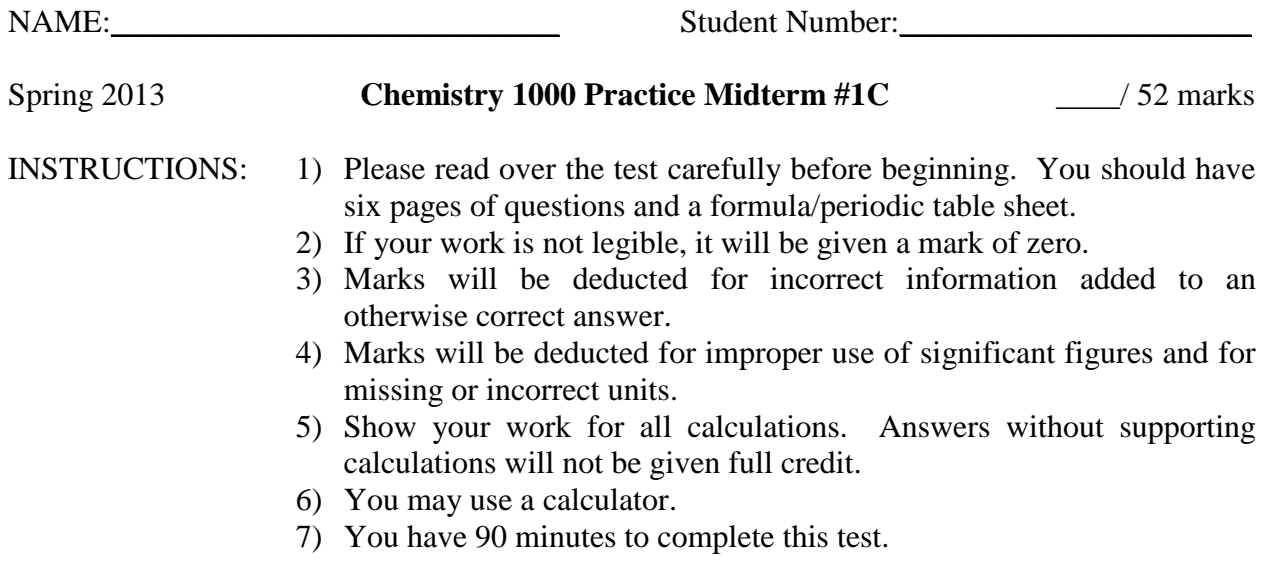

## **Confidentiality Agreement:**

I agree not to discuss (or in any other way divulge) the contents of this exam until after 8:00pm Mountain Time on Wednesday, February 13<sup>th</sup>, 2013. I understand that breaking this agreement would constitute academic misconduct, a serious offense with serious consequences. The minimum punishment would be a mark of 0/52 on this exam and removal of the "overwrite midterm mark with final exam mark" option for my grade in this course; the maximum punishment would include expulsion from this university.

Signature: \_\_\_\_\_\_\_\_\_\_\_\_\_\_\_\_\_\_\_\_\_\_\_\_\_\_\_ Date: \_\_\_\_\_\_\_\_\_\_\_\_\_\_\_\_\_\_\_\_\_\_\_\_\_\_\_\_\_ Course: CHEM 1000 (General Chemistry I) Semester: Spring 2013 The University of Lethbridge

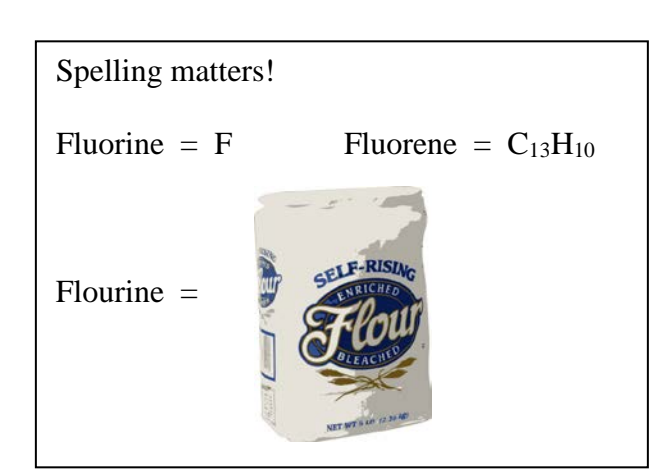

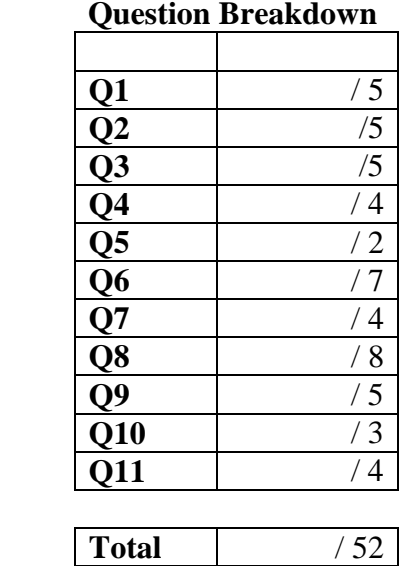

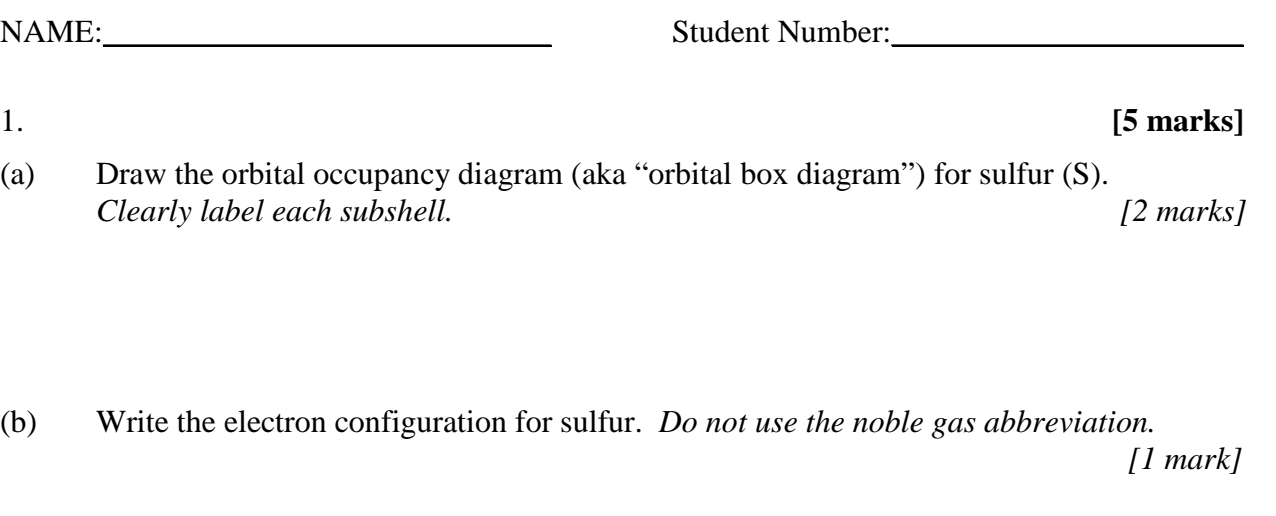

(c) What is the charge of the most common ion of sulfur? Why? *[2 marks]*

2. **[5 marks]** (a) Draw the valence orbital occupancy diagram (aka "orbital box diagram") for copper (Cu). *Clearly label each subshell. [2 marks]*

(b) Write the electron configuration for copper. *Use the noble gas abbreviation. [1 mark]*

(c) Briefly explain what is unusual about the electron configuration of copper. *[1 mark]*

(d) Write the electron configuration for the Cu+ ion. *Use the noble gas abbreviation*. *[1 mark]* NAME: Student Number:

3. The emission spectrum for hydrogen atoms contains four wavelengths of visible light:

410 nm, 434 nm, 486 nm, 656 nm

These lines are red, violet (purple), blue and cyan (blue-green). **[5 marks]**

(a) Match each colour to the appropriate wavelength: *[1 mark]*

 $red = \underline{\hspace{2cm}} \text{nm}$  violet =  $\underline{\hspace{2cm}} \text{nm}$ 

(b) Why was it an important observation that hydrogen atoms can only emit a limited number of wavelengths of light? How did this observation change our understanding of the structure of the atom? *[4 marks]* 4. A laser delivers light with a wavelength of 4.8 nm, and each pulse delivers  $6.42 \times 10^{-11}$  J of energy. If a single pulse from this laser is used to demonstrate the photoelectric effect, what is the maximum number of electrons that could be ejected from atoms in the metal?  **[4 marks]**

5. Use the equation  $\Delta x \cdot \Delta p > \frac{h}{4\pi}$  to demonstrate why Heisenberg's uncertainty principle has the greatest effect on particles with small masses. **[2 marks]** 

NAME:\_\_\_\_\_\_\_\_\_\_\_\_\_\_\_\_\_\_\_\_\_\_\_\_\_\_\_\_ Student Number:\_\_\_\_\_\_\_\_\_\_\_\_\_\_\_\_\_\_\_\_\_\_

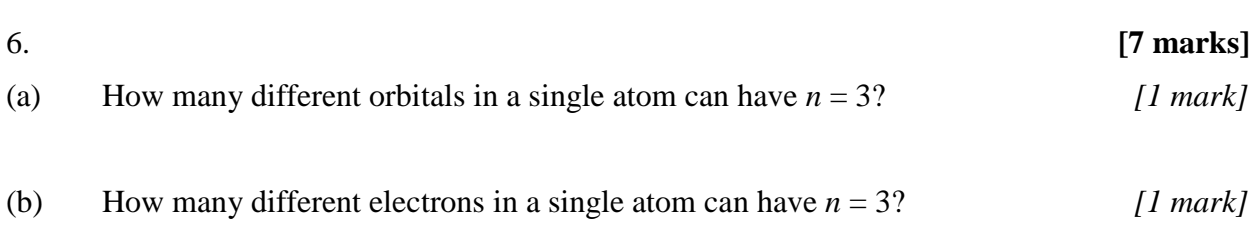

(c) List all the orbitals in a single atom with  $n = 3$  and clearly indicate the value of *l* for each orbital. *You do not need to draw pictures of the orbitals. [5 marks]*

7. **[4 marks]**

(a) Draw a 6dxy orbital. *Include labeled axes and clearly show the phases. Do NOT draw the radial nodes. [1 mark]*

(b) Give one set of quantum numbers that could correspond to an electron in a 6d<sub>xy</sub> orbital.  *[2 marks]*

(c) How many radial nodes are there in a 6d<sub>xy</sub> orbital? *[1 mark]* 

8. Complete the table below. Only complete the last column for isotopes which you have identified as radioactive. [8 marks]  $i$  dentified as radioactive.

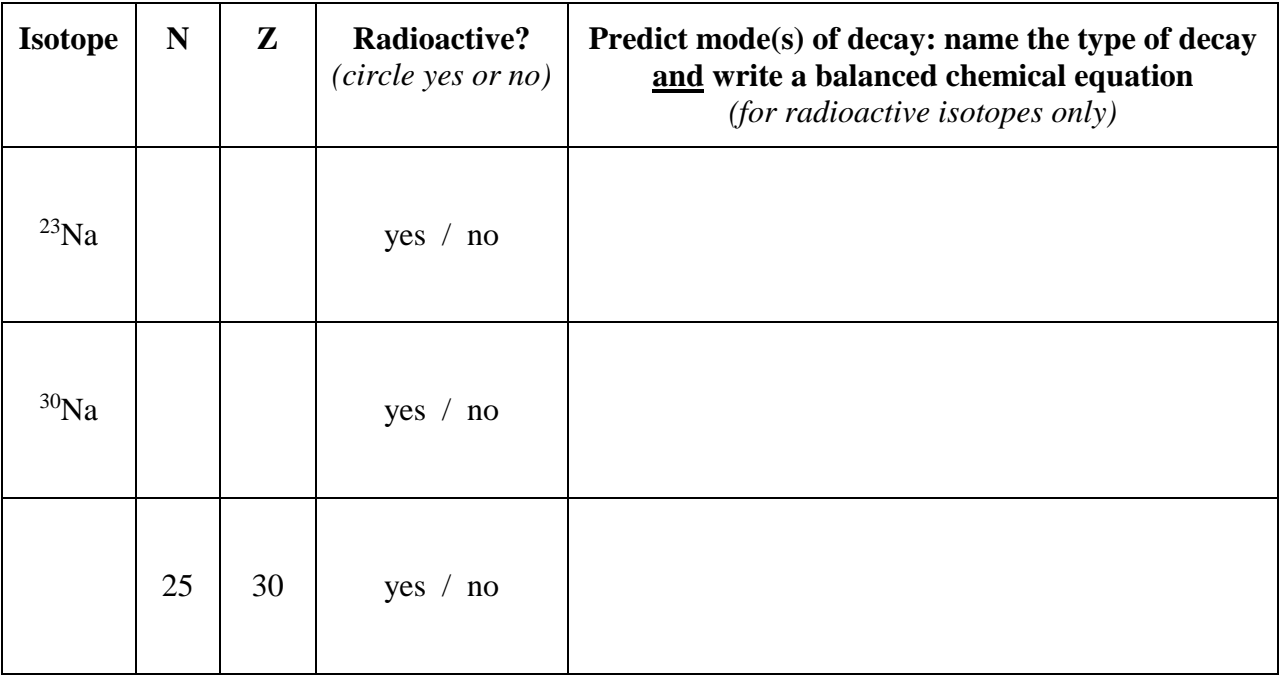

# 9. **[5 marks]**

(a) Explain why half-life is an important consideration when choosing an isotope for radioactive dating of a sample. Your answer should clearly address the consequences of choosing an isotope with an inappropriate half-life. [4 marks] choosing an isotope with an inappropriate half-life.

(b) Suggest a range of reasonable half-lives for isotopes that would be useful in radioactive dating of a sample suspected to be 25,000 years old. *[1 mark]* 

NAME:\_\_\_\_\_\_\_\_\_\_\_\_\_\_\_\_\_\_\_\_\_\_\_\_\_\_\_\_ Student Number:\_\_\_\_\_\_\_\_\_\_\_\_\_\_\_\_\_\_\_\_\_\_

10. If a sample of radioactive material has a half-life of 16 hours, how long will it take for 80.% of the sample to decay? [3 marks] 80.% of the sample to decay?

11. The first step in the actinium decay chain is the decay of  $239$ Pu to  $235$ U. Calculate the energy change for this reaction. *Report your answer in J/mol.* **[4 marks]**

#### NAME: Student Number:

# **Some Useful Constants and Formulae**

## **Fundamental Constants and Conversion Factors**

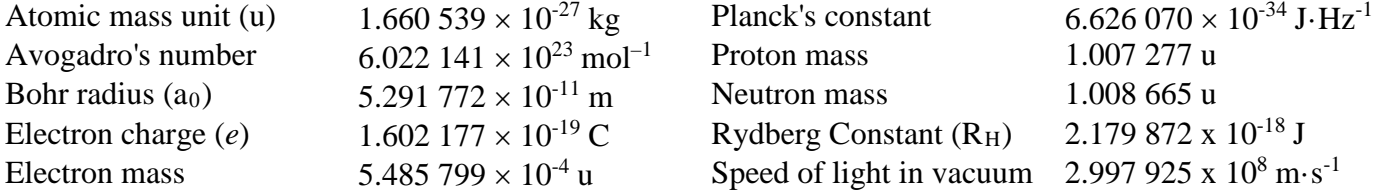

## **Formulae**

 $c = v\lambda$   $E = h v$   $p = mv$  $\lambda = \frac{h}{p}$  $\lambda = \frac{h}{p}$   $\Delta x \cdot \Delta p > \frac{h}{4\pi}$ 

$$
r_n = a_0 \frac{n^2}{Z}
$$
  $E_n = -R_H \frac{Z^2}{n^2}$   $E_k = \frac{1}{2} m v^2$ 

$$
\Delta E = \Delta mc^2 \qquad A = -\frac{\Delta N}{\Delta t} \qquad A = kN \qquad \ln\left(\frac{N_2}{N_1}\right) = -k(t_2 - t_1) \qquad \ln(2) = k \cdot t_{1/2}
$$

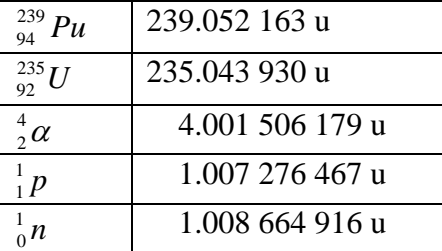

#### **Some Useful Masses Band of Stability Graph**

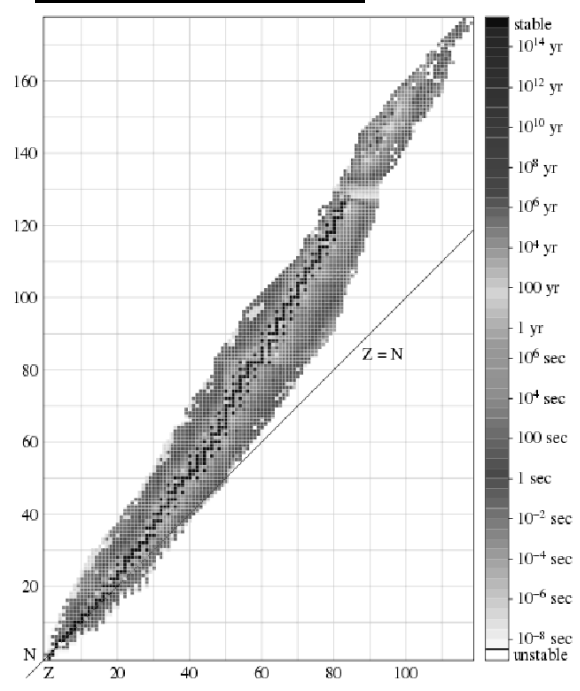

The graph at the right shows the band of stability. Stable isotopes are in black. Isotopes that exist but are not stable are shown in varying shades of gray with the shades of gray corresponding to different half-lives.

*The original version of the graph used a rainbow colour scale. [http://commons.wikimedia.org/wiki/File:Isotopes\\_and\\_half-life\\_eo.svg](http://commons.wikimedia.org/wiki/File:Isotopes_and_half-life_eo.svg)* 

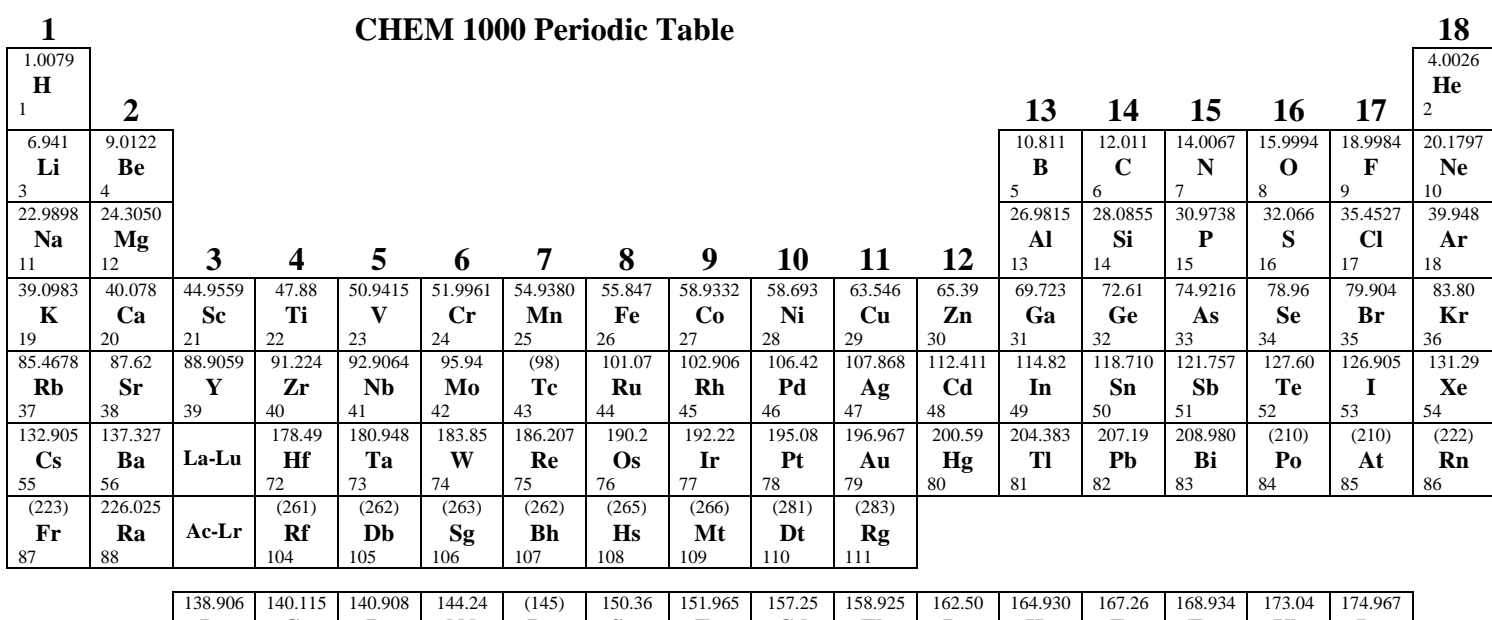

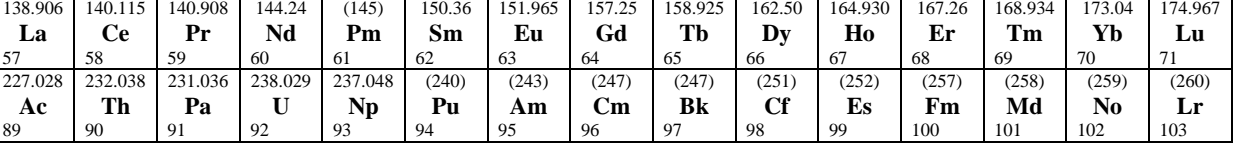

Developed by Prof. R. T. Boeré